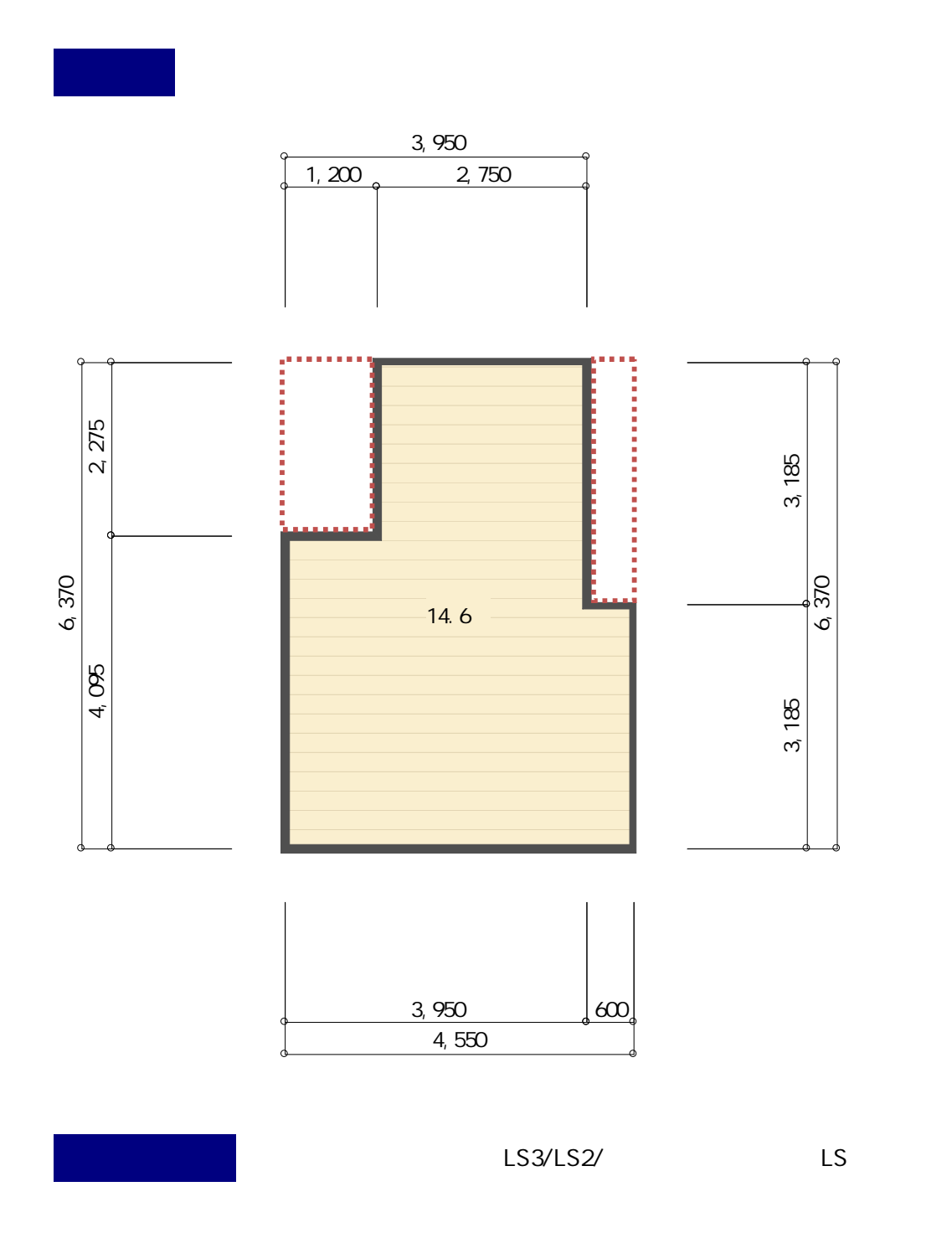

MHS-10037

LS3

1

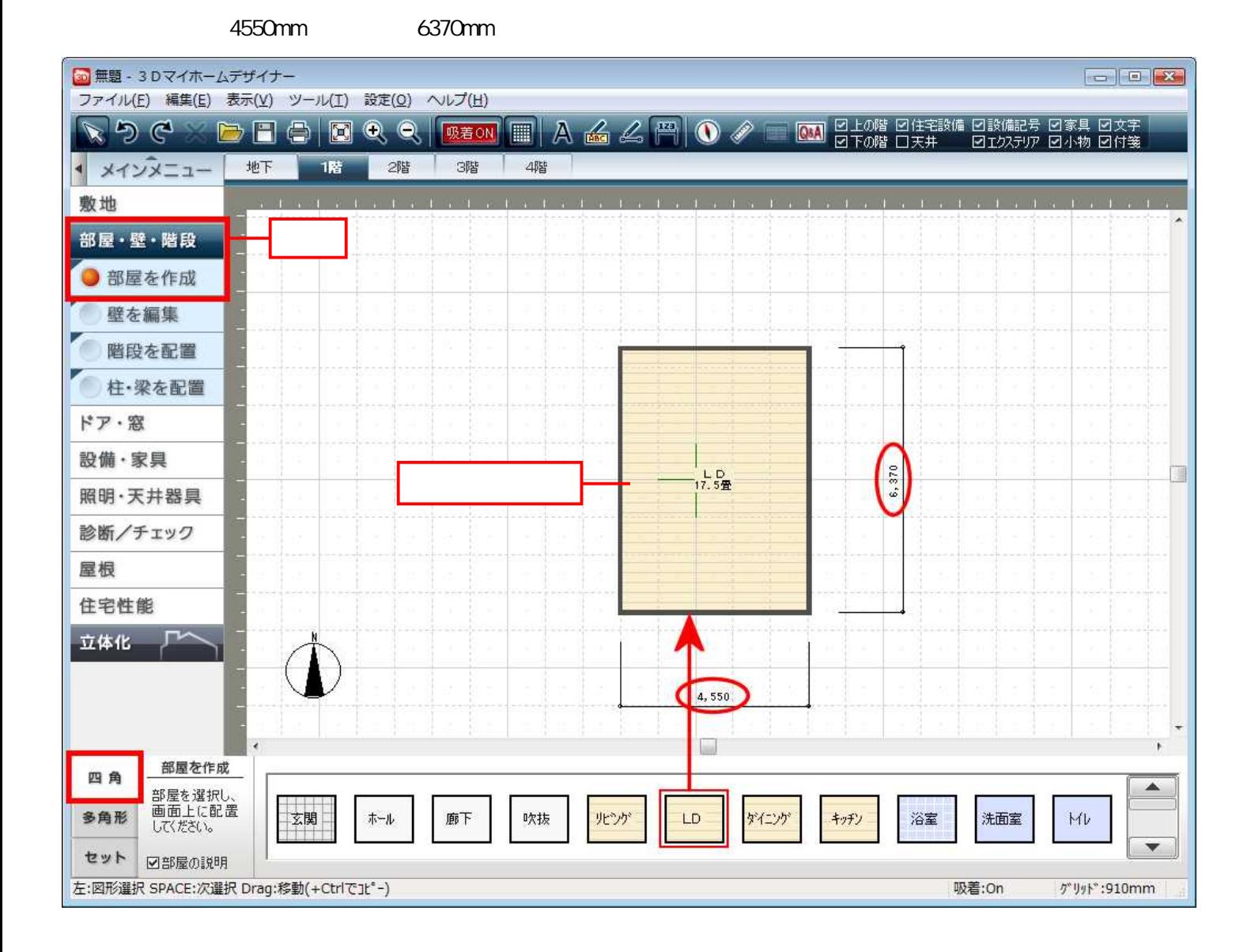

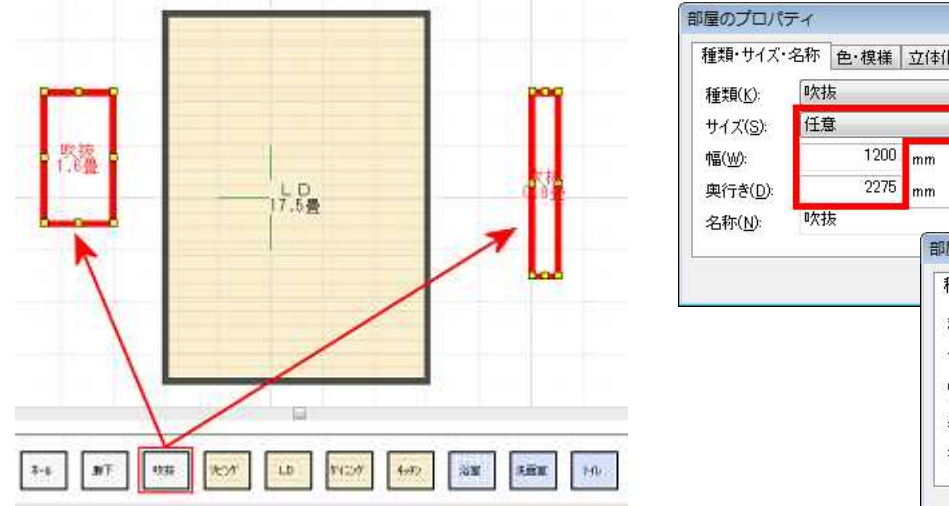

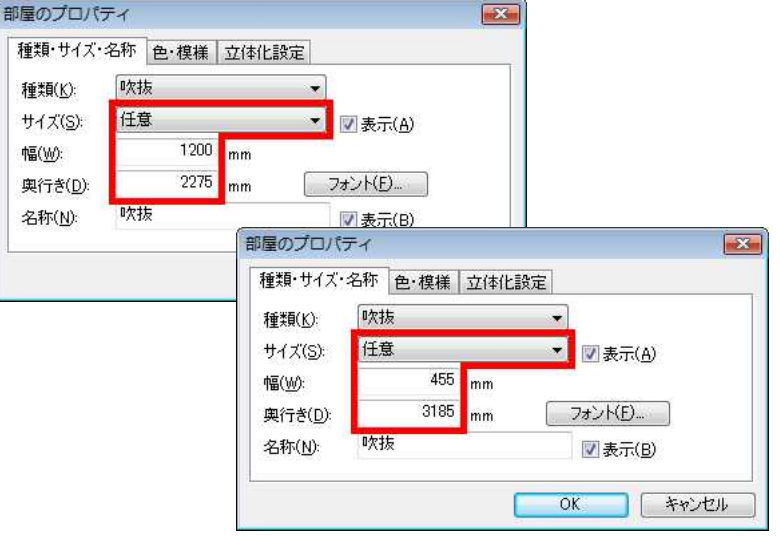

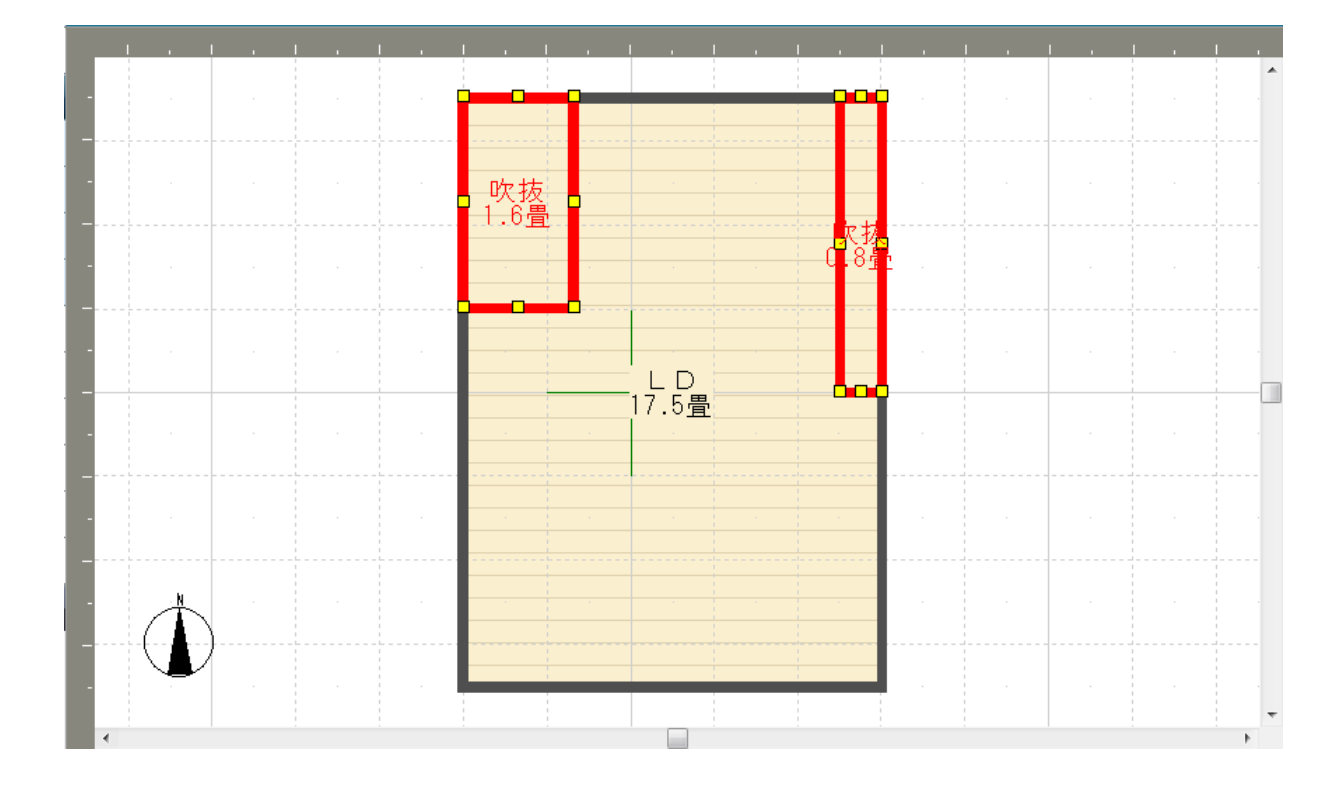

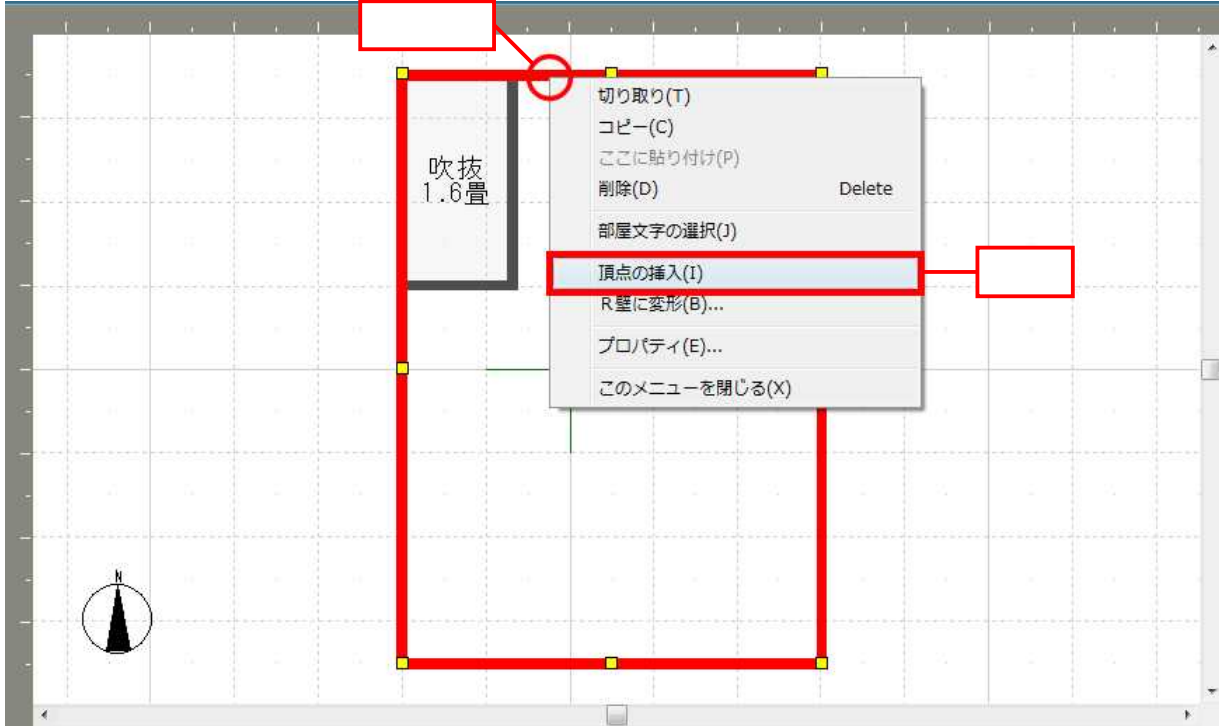

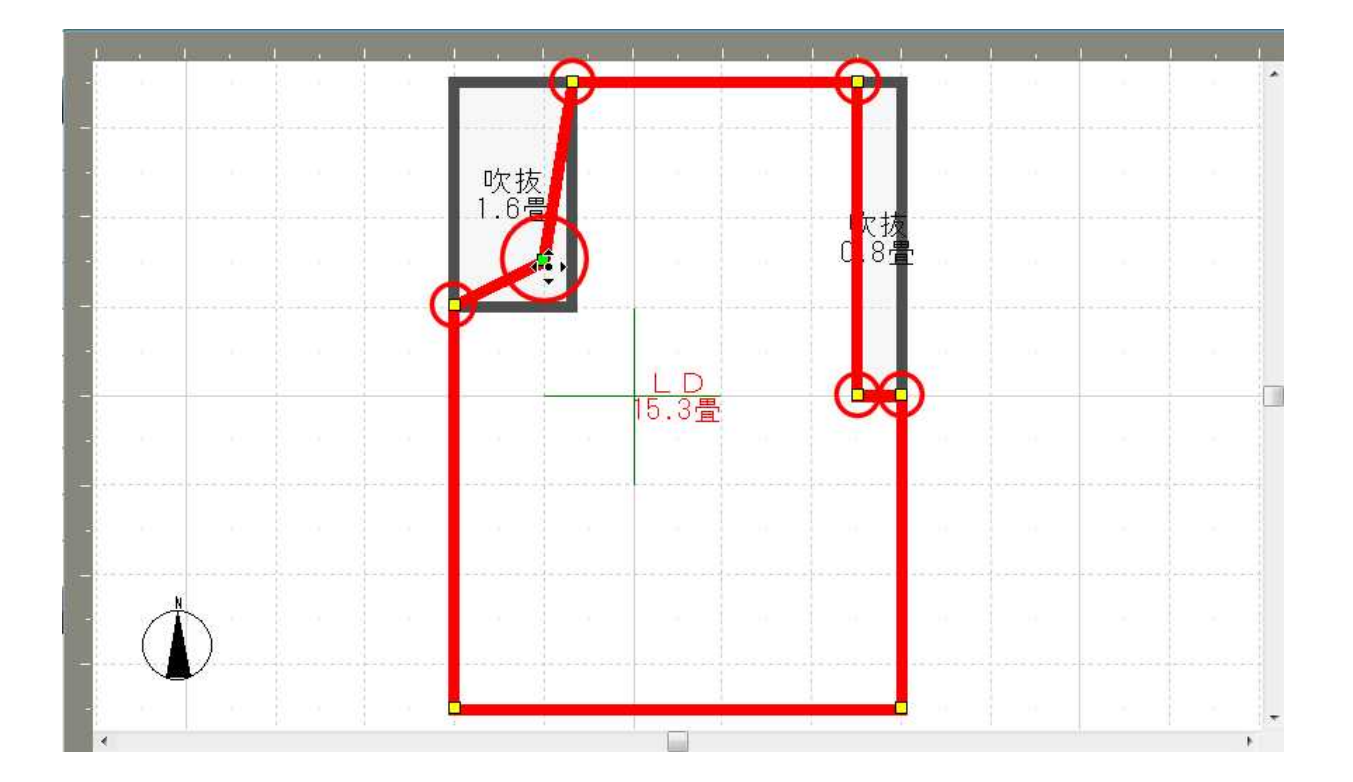

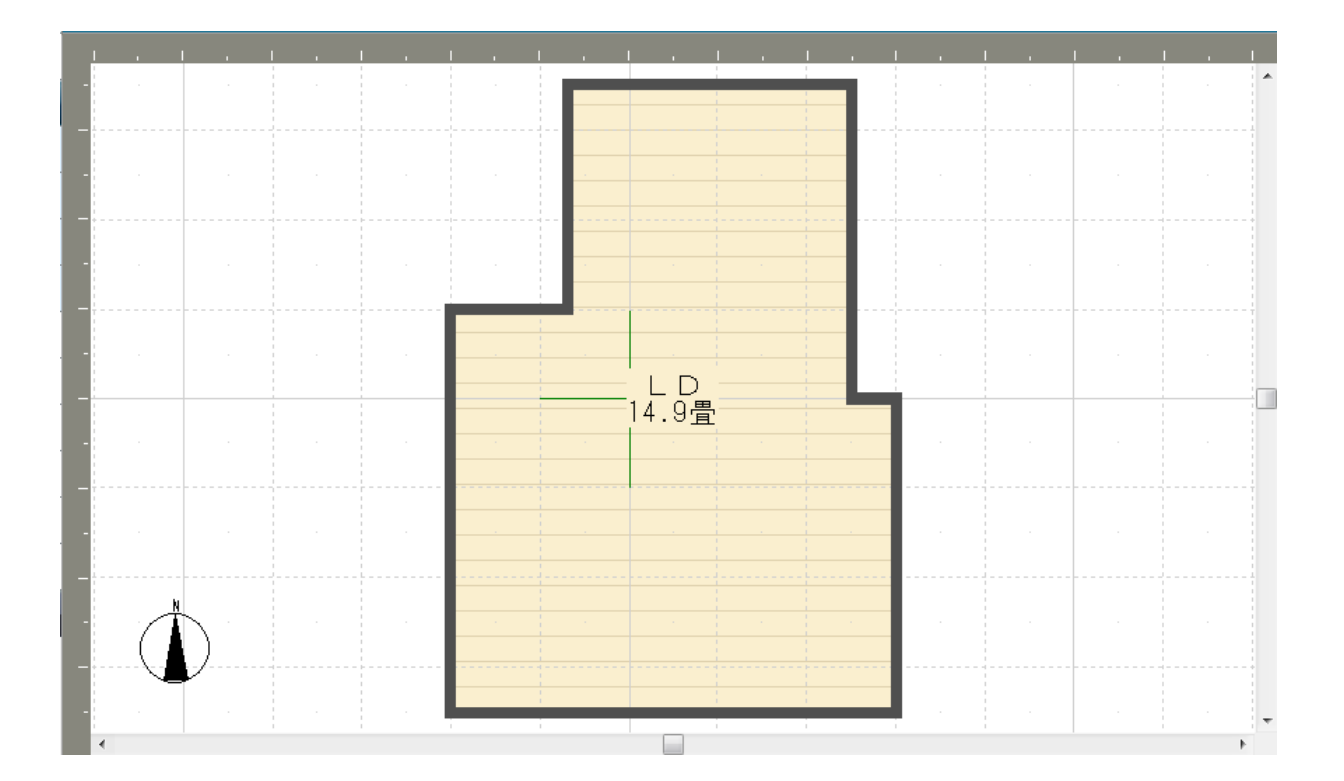

4